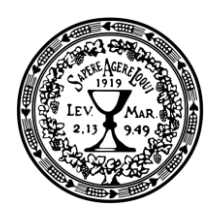

EVANGELICKÁ TEOLOGICKÁ **FAKULTA** Univerzita Karlova

srdečně zve všechny zájemce na kurzy celoživotního vzdělávání a Univerzity třetího věku v letním semestru 2019/20:

## Úvod do biblické teologie Starého zákona

Kurz "Úvod do evangelické teologie I"

- $12.3.$ Starý zákon jako Písmo a jako literární útvar (prof. Martin Prudký)
- Historické kontexty Bible v perspektivě historického 23.4. a archeologického zkoumání (doc. Filip Čapek)
- Čtení, výklad a interpretace textů knihy Genesis od 14.5. biblického textu k biblické teologii (prof. Martin Prudký)
- Čtení, výklad a interpretace textů knihy Exodus od 11.6. biblického textu k biblické teologii (doc. Petr Sláma)

## Olomouc, Blahoslavova 1 (prostory sboru ČCE), vždy 14-18 hodin.